群馬県警察 サイバーポリスニュース

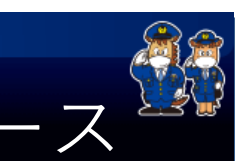

# マルウェア「Emoધeધ」への注意!

令和4年2月上旬頃から「Emotet(エモテット)」と呼ばれるマルウェアによ るウイルス感染を狙う攻撃メールの再流行の兆しがあるとの報道があり、県内において も感染が確認されています。

「Emotet」に感染すると、様々なマルウェア(「ランサムウェア」や「トロイ の木馬」等)をダウンロードするため、情報流出等につながります。また、取引先等に 被害を拡散してしまう危険性があります。

【重要:新たな手口】ショートカット(.lnk)ファイルを添付し、これを開くだけで 感染させる手口が確認されています。(マクロの実行許可に依存しません!)

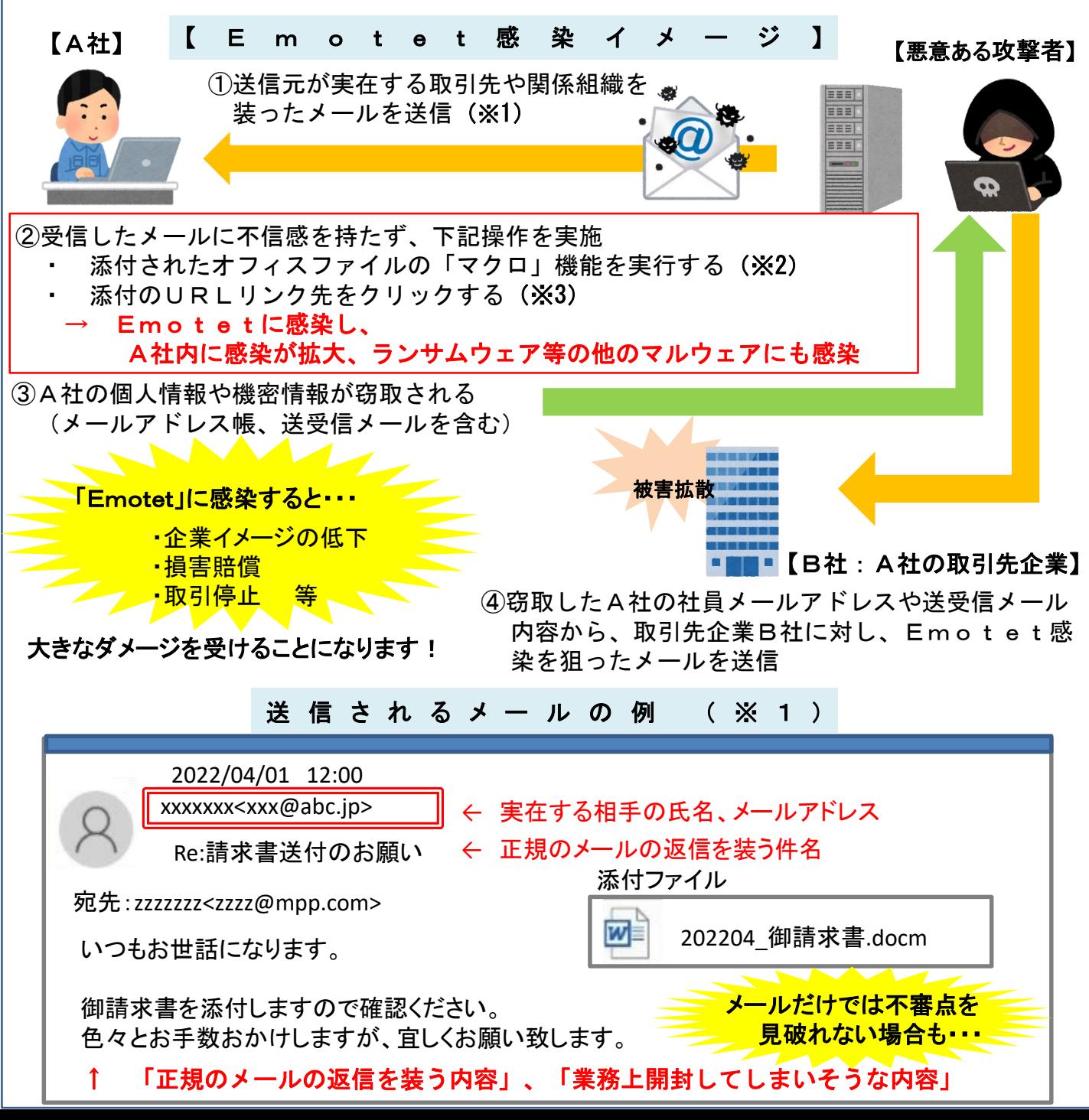

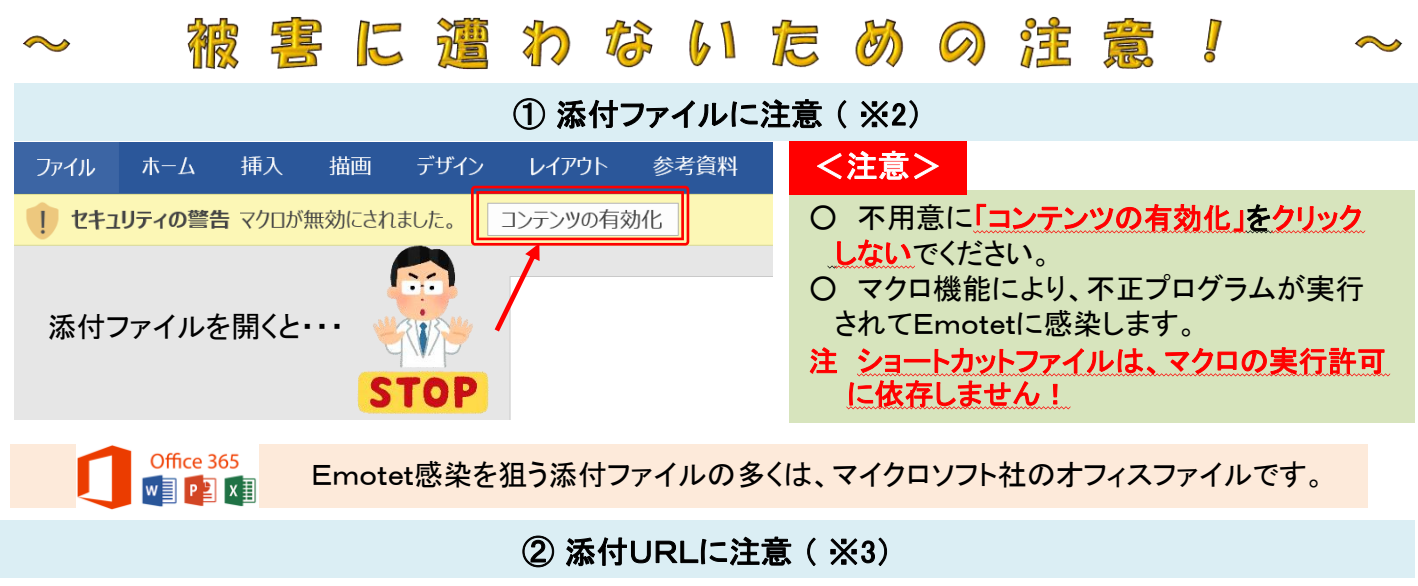

2021年11月、添付されたURLリンク先から不正プログラムをダウンロードさせる新たなEmotetの手口が 報告されています。URLリンクをクリックするとPDFファイルが存在するかのような画面が表示され、PDFファ イルの閲覧ソフトウェアを装ってEmotetをダウンロードさせ、利用者の手で実行させるものです。

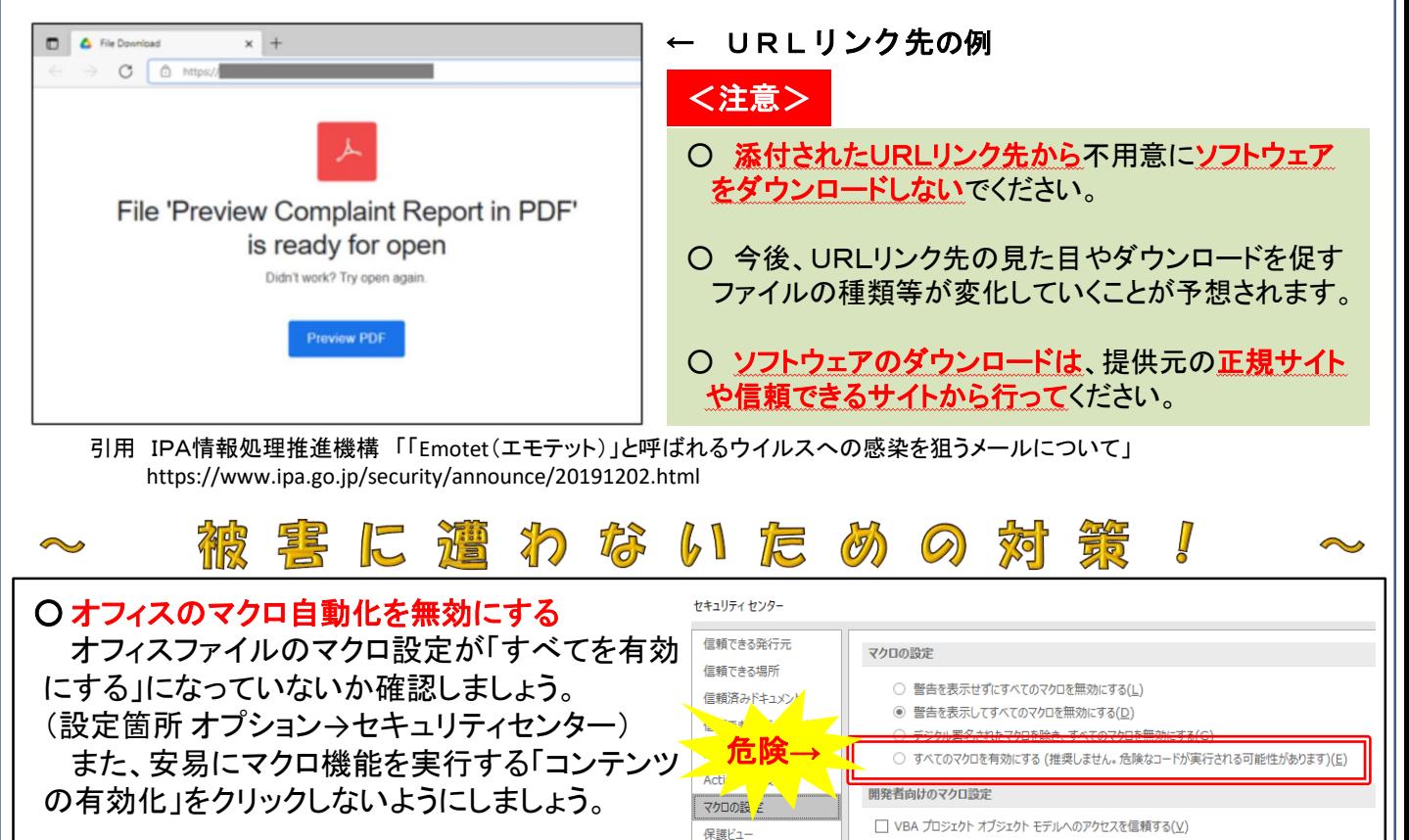

#### ○ Windows Updateの実行

Emotet感染後、組織内のネットワークへ感染を広げる手口として、SMB(Server Message Block) の脆弱性が狙われることがあるため、OSを常に最新の状態にすることで感染リスクを低減しましょう。

### ○ サイバーセキュリティに関するリテラシーの向上(職員への周知事項)

- ・ 身に覚えのないメールや添付ファイルを安易に開かない(ショットカットファイルを含む)。
- ・ 不審な添付ファイルを開いてしまったり、「コンテンツの有効化」をクリックしてしまった場合は、すぐに システム管理者等に連絡する。

#### ※参考

Emotetの感染チェックに特化したツール「EmoCheck」がJPCERTコーディネーションセンター から無料で配布されています。ただし、感染チェック機能だけですので、駆除等の対応はできません。

## < 群馬県警察サイバーセンター ℡027-243-0110 >